## **Accounting & Financial Reporting Financial Systems andApplications**

**Online Applications, Tables & Chartfield/WhoKey Support**

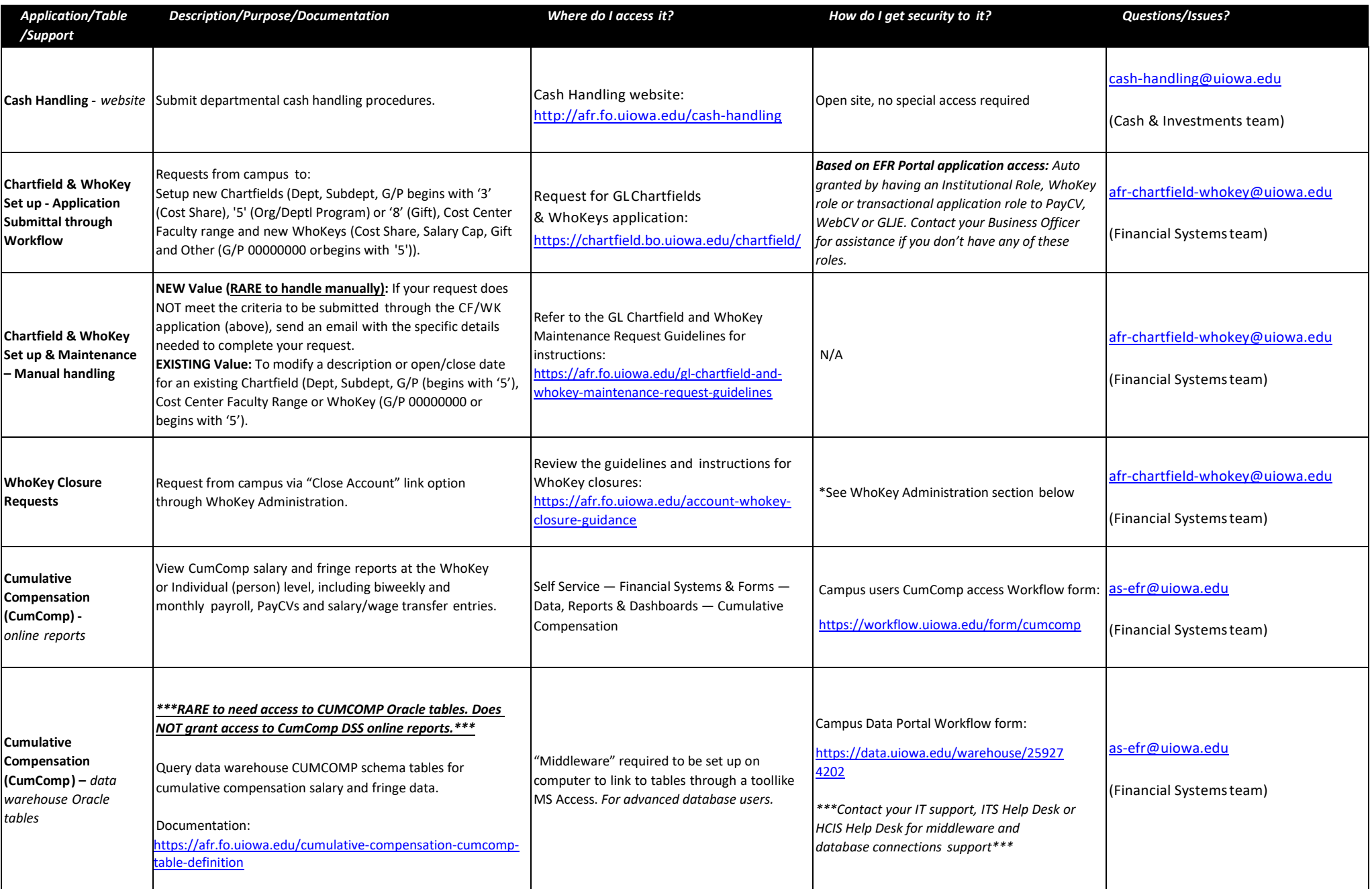

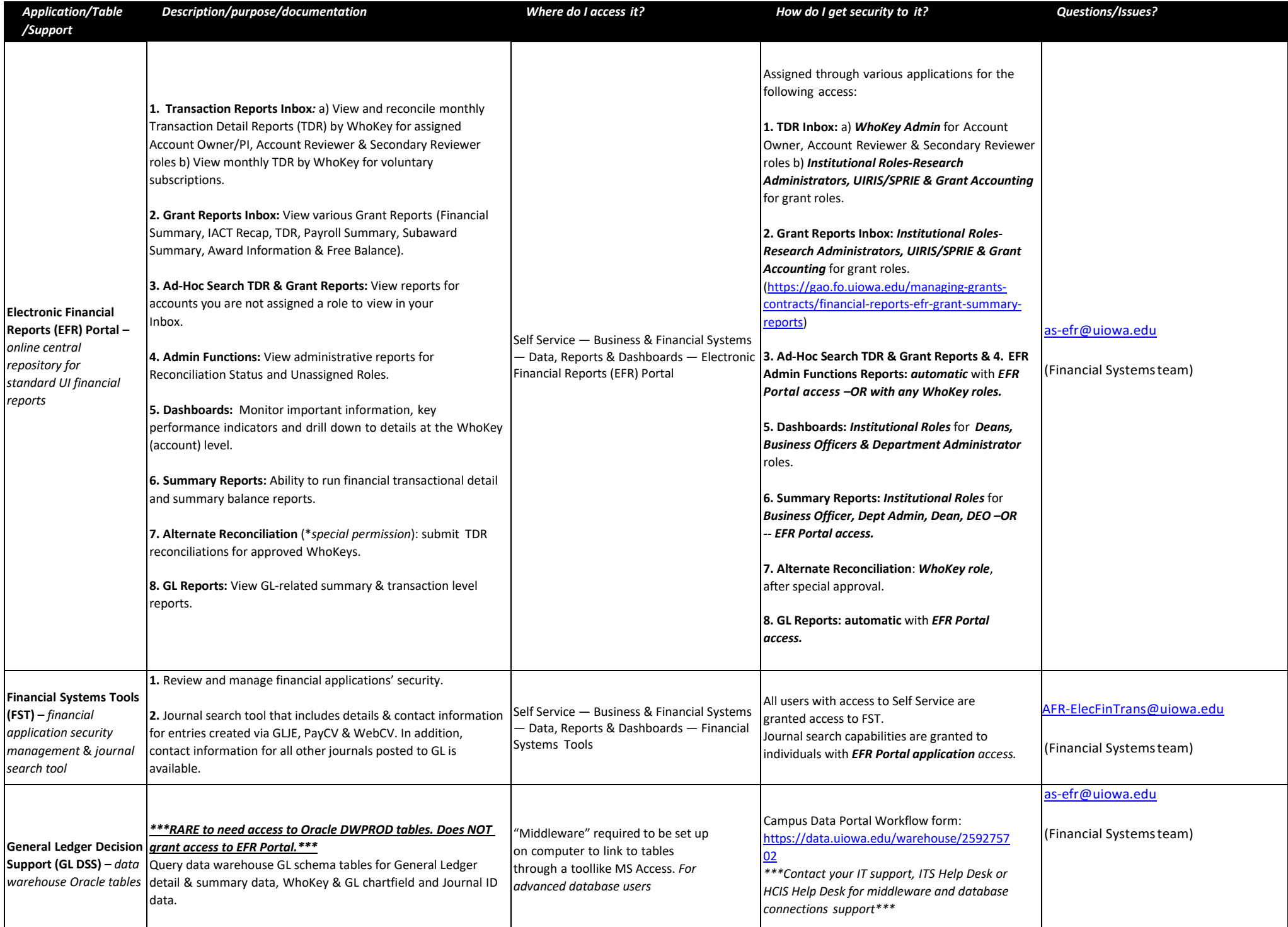

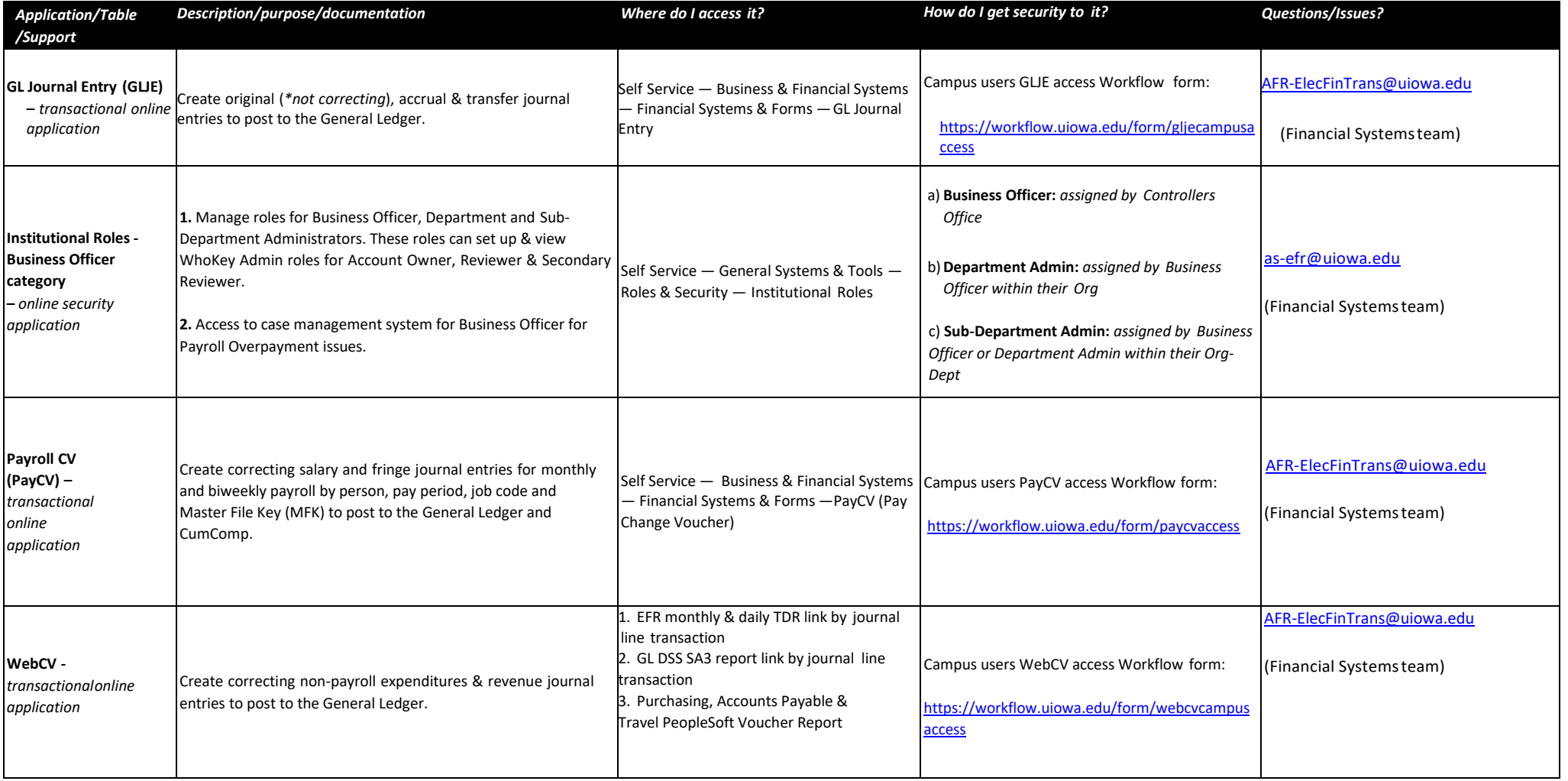

 $\sim$ 

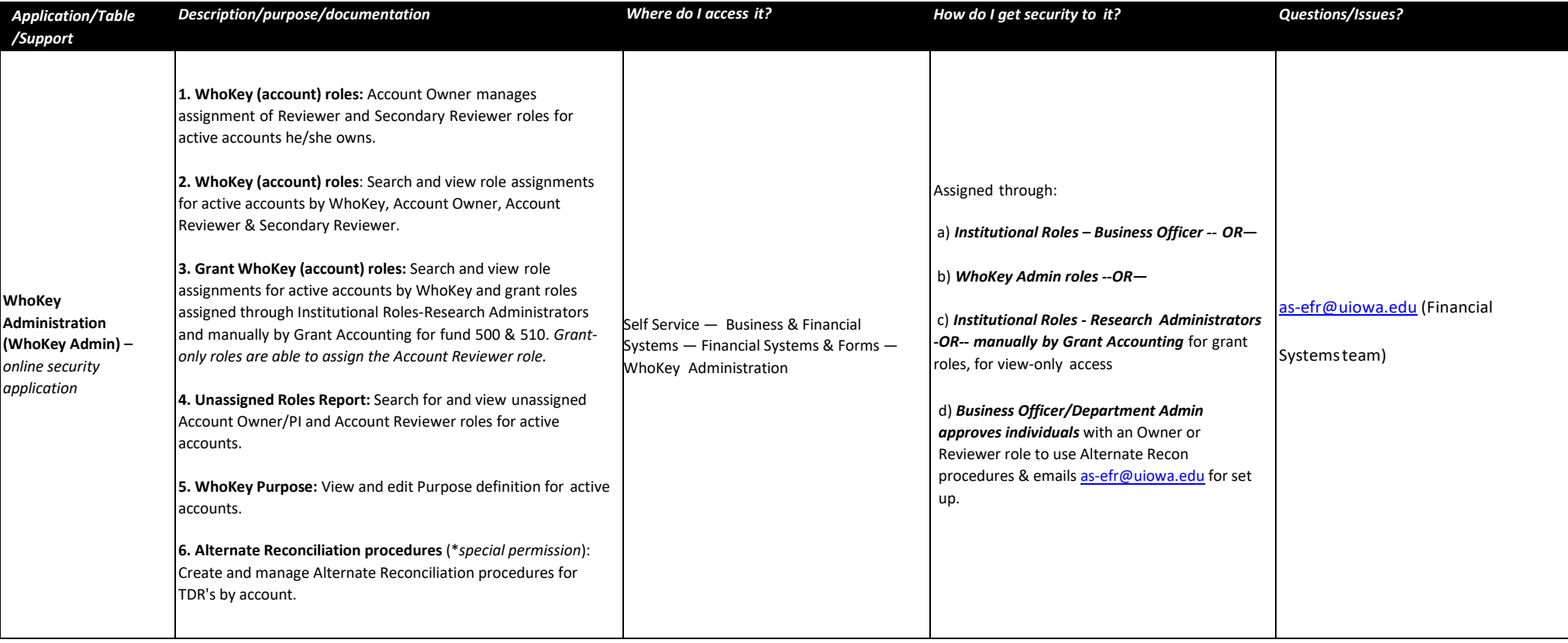